# **QGIS Application - Bug report #139 "Update during drawing feature" does not work**

*2006-06-06 02:44 PM - Jeremy Palmer*

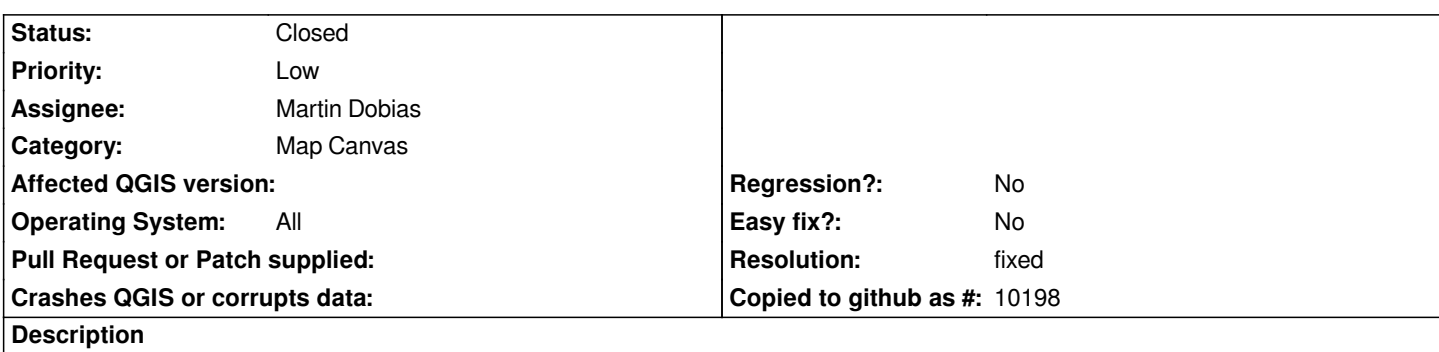

*In the 2006-06-05 win32 build of qgis the "Update during drawing" feature does not work anymore. The canvas is only refreshed once all of the features have been drawn..*

### **History**

### **#1 - 2006-06-07 03:19 AM - Gavin Macaulay -**

*This is loss of functionality is a consequence of moving to Qt4, and is unlikely to be resolved before version 0.8 of qgis is released, so I've moved it to the 0.9 Release.*

*It is also a problem in the Mac and Unix builds.*

#### **#2 - 2006-08-10 04:38 AM - anonymous -**

*I have assigned this ticket to Martin as I dont know even what it is about. I just see 'canvas' ...*

*Radim*

## **#3 - 2008-01-05 08:06 AM - Marco Hugentobler**

*- Resolution set to fixed*

*- Status changed from Open to Closed*

*This feature is enabled again in*

#### **#4 - 2009-08-22 12:54 AM - Anonymous**

*Milestone Version 0.9.2 deleted*